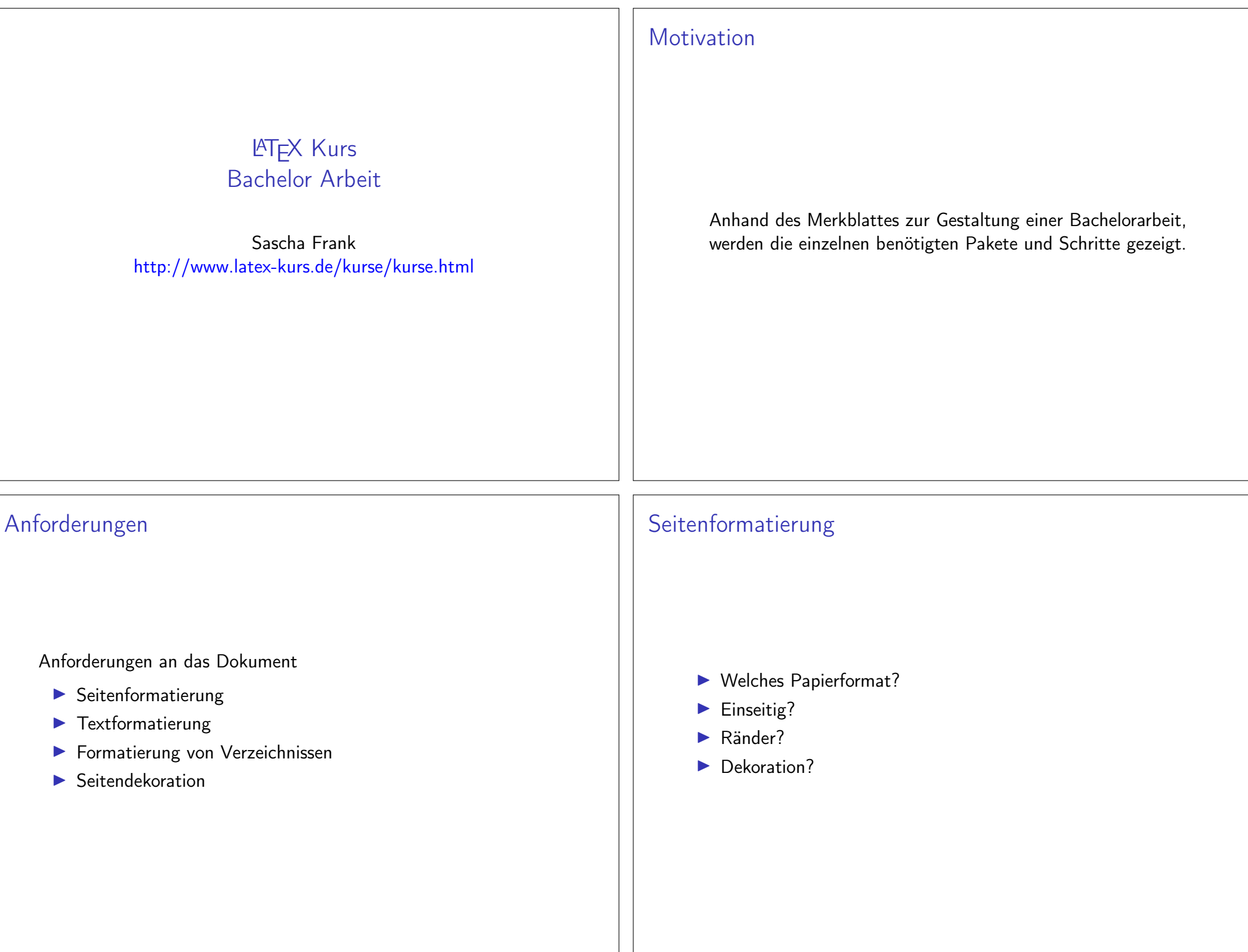

## Seitenformatierung

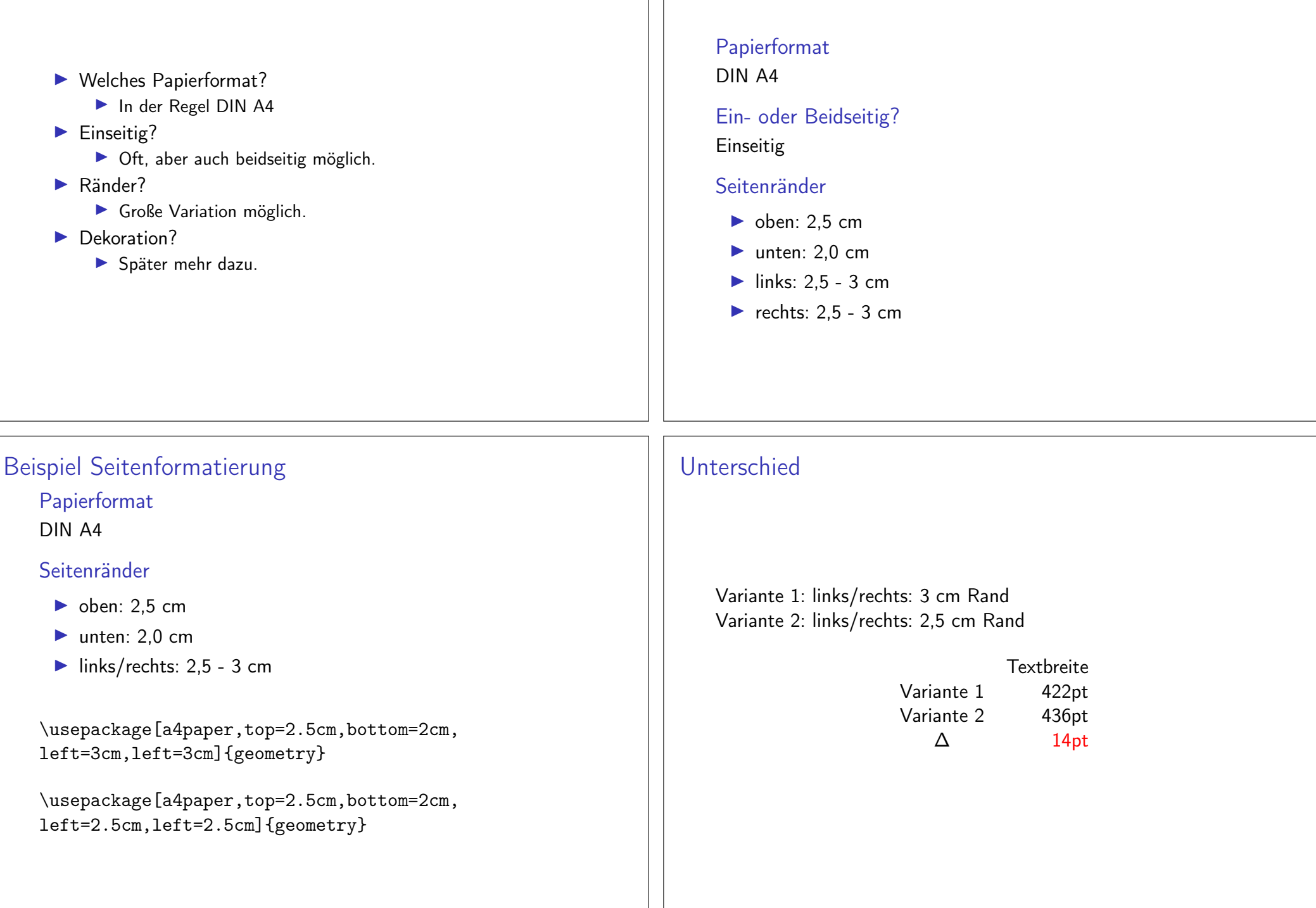

Beispiel Seitenformatierung

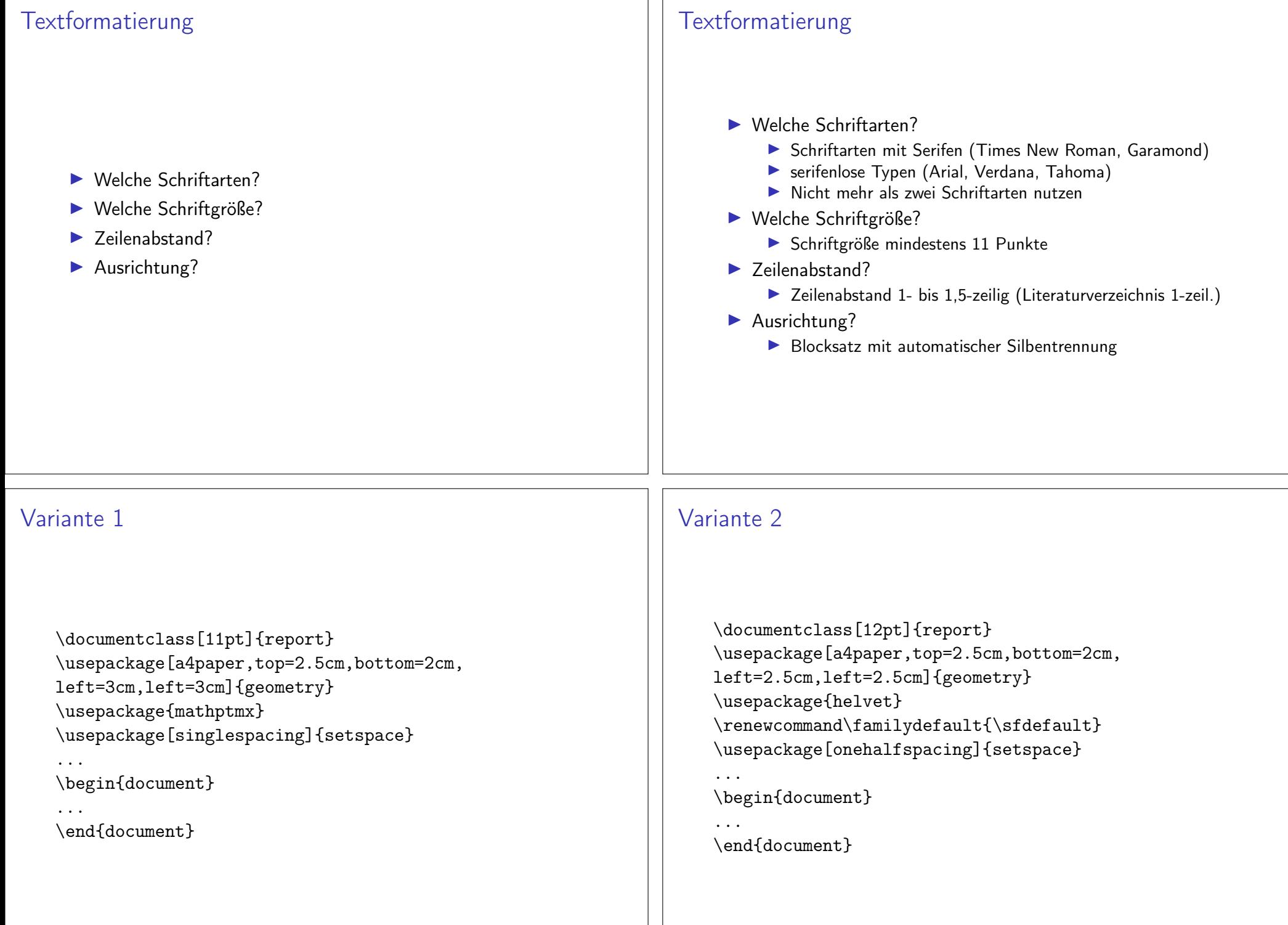

ו ר

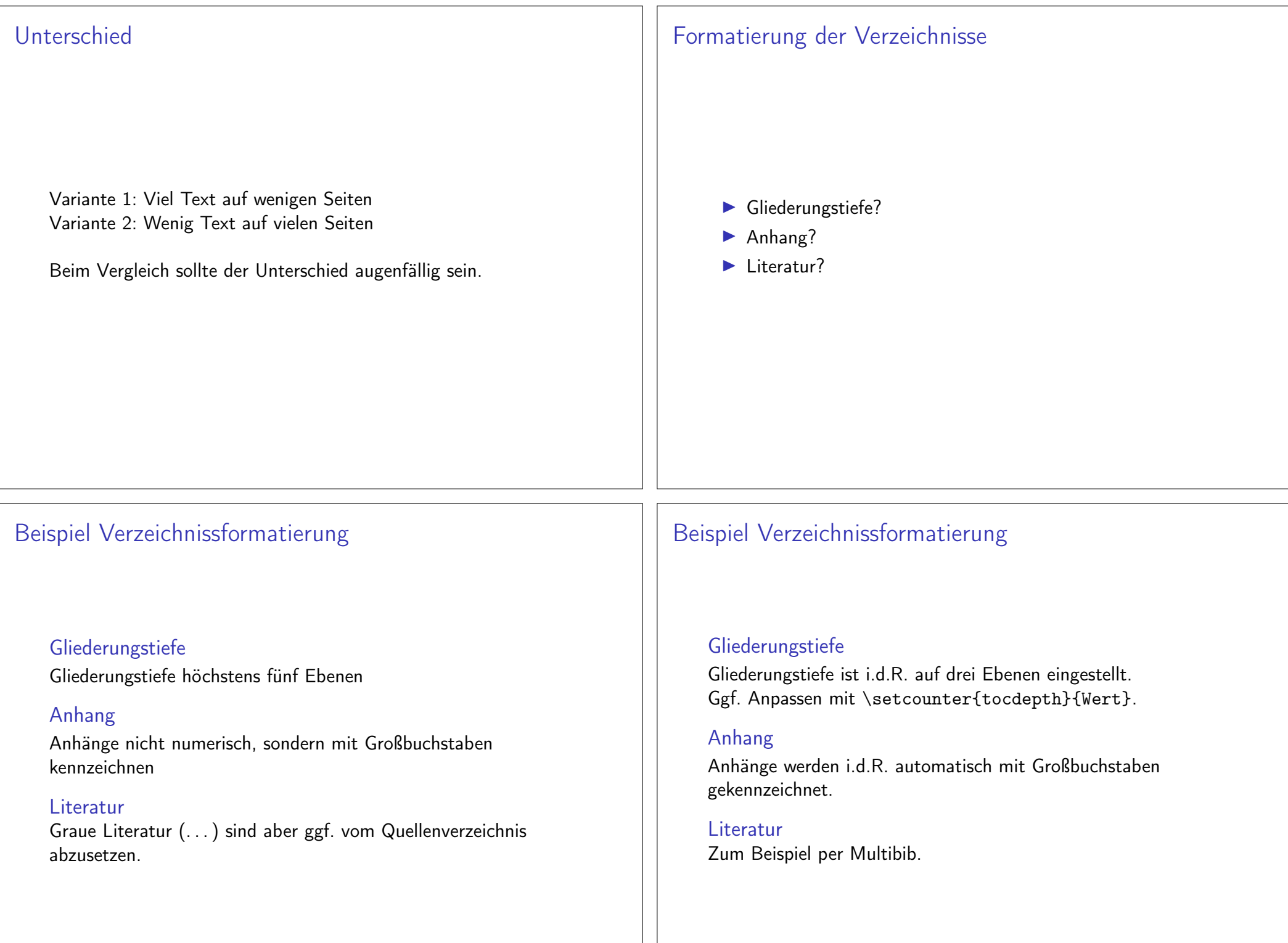

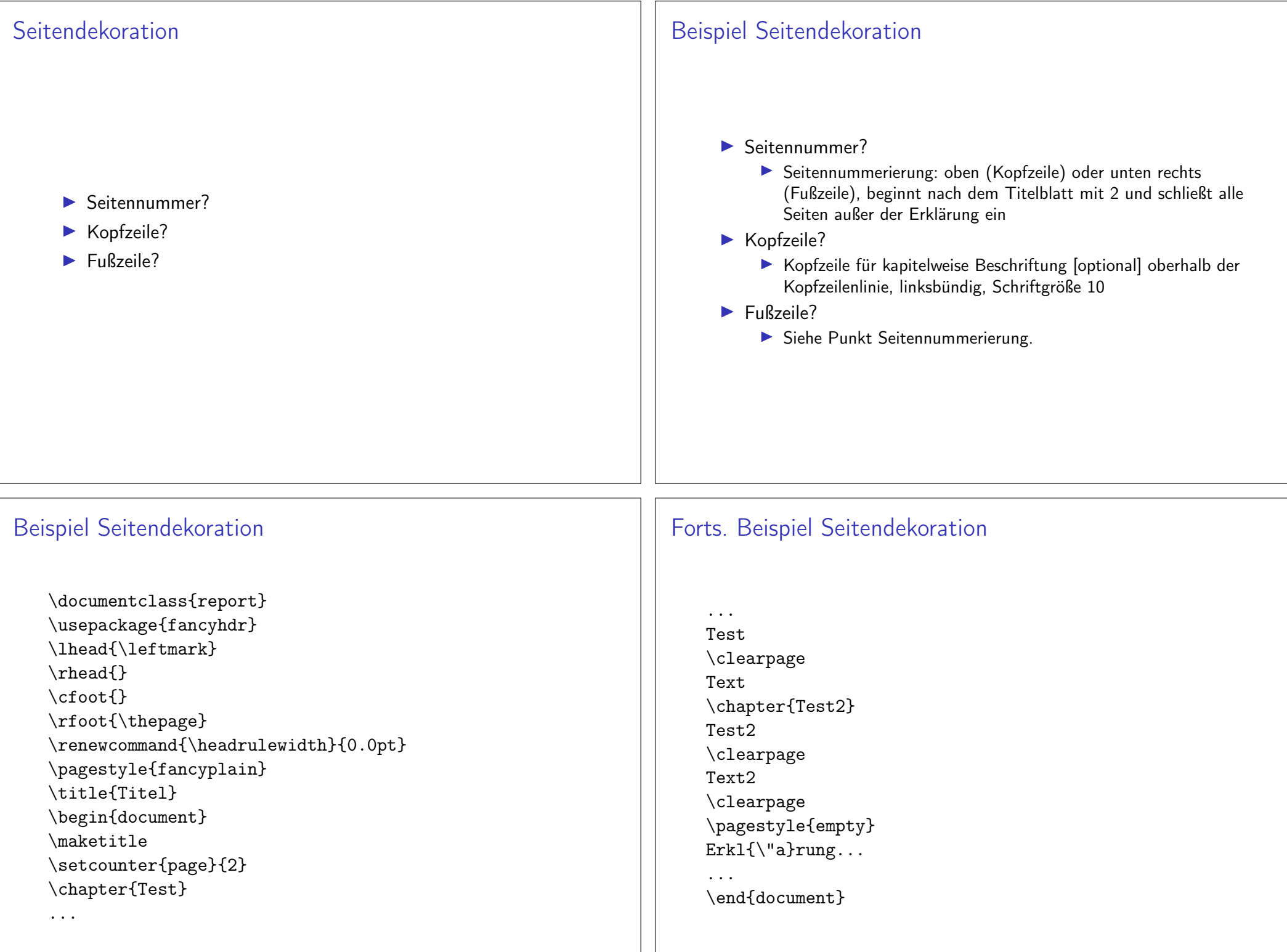